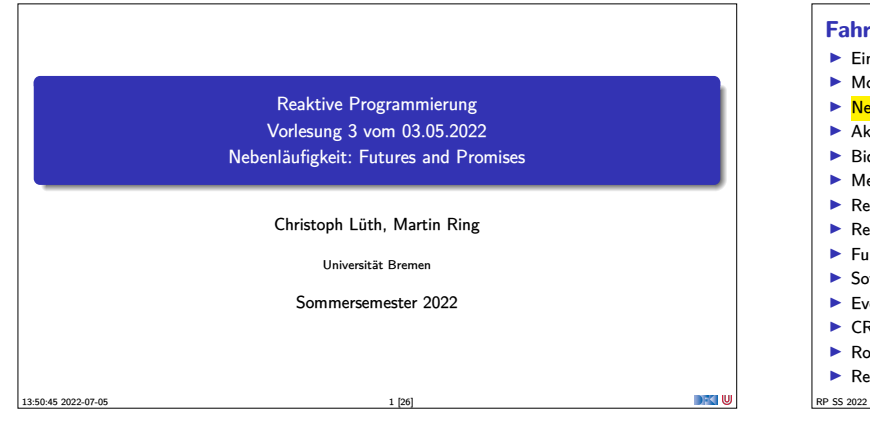

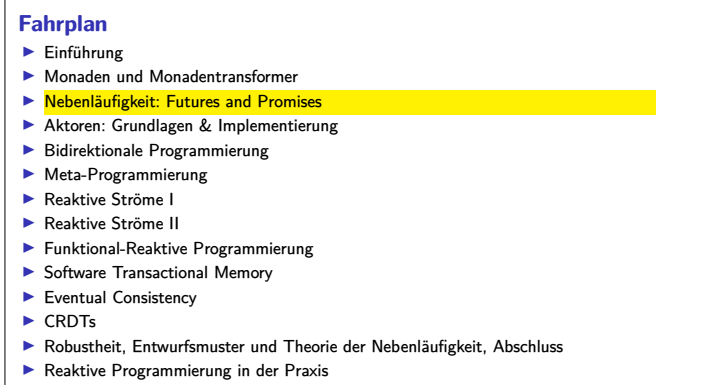

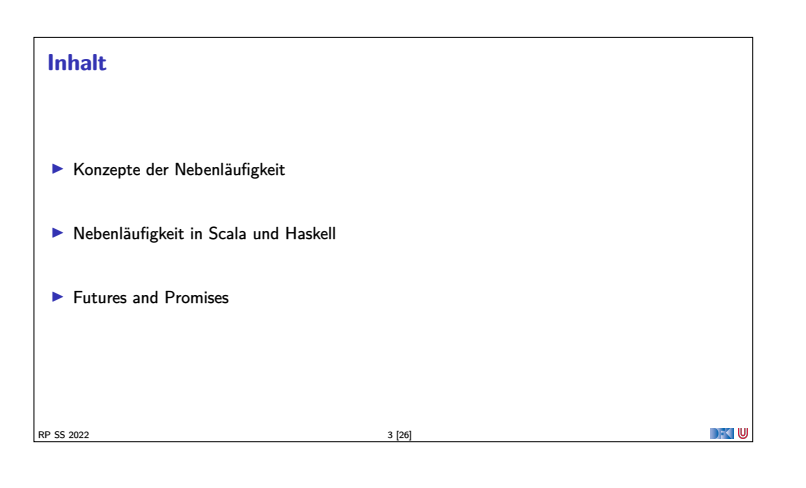

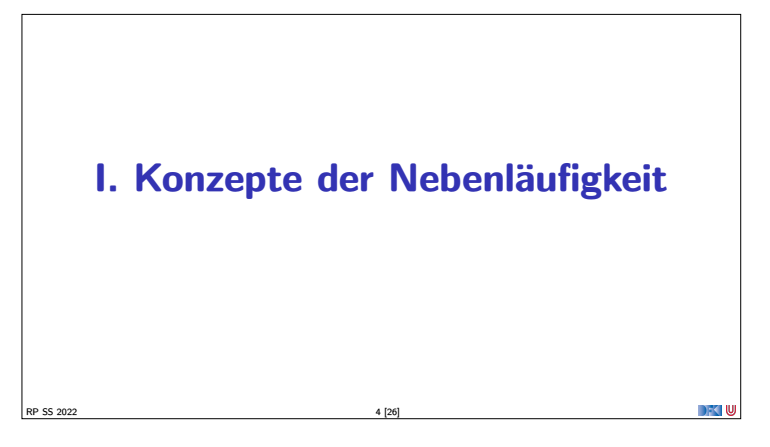

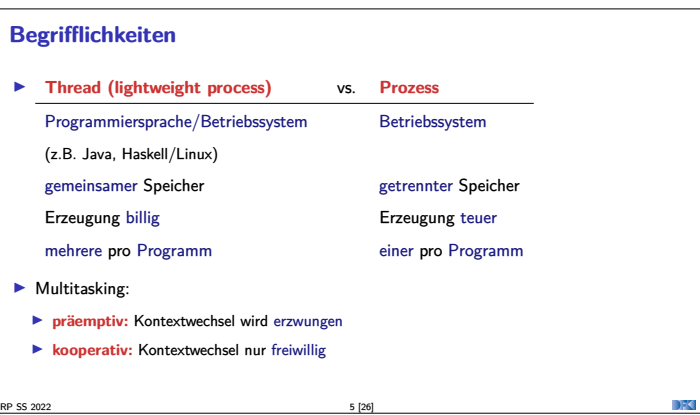

## **Threads in Java**

- <sup>I</sup> Erweiterung der Klassen Thread oder Runnable
- $\blacktriangleright$  Gestartet wird Methode  $run()$  durch eigene überladen
- $\blacktriangleright$  Starten des Threads durch Aufruf der Methode start()
- $\blacktriangleright$  Kontextwechsel mit yield()
- ► Je nach JVM kooperativ oder präemptiv.
- <sup>I</sup> Synchronisation mit **Monitoren** (synchronize)

 $RP$  SS 2022 6 [26]

**Threads in Scala** <sup>I</sup> Scala nutzt das Threadmodell der JVM  $\blacktriangleright$  Kein sprachspezifisches Threadmodell <sup>I</sup> Daher sind Threads vergleichsweise **teuer**. <sup>I</sup> Synchronisation auf unterster Ebene durch Monitore (synchronized) **Bevorzugtes Abstraktionsmodell: Aktoren** (dazu später mehr)  $RP$  SS 2022  $7 [26]$ 

# **Threads in Haskell: Concurrent Haskell**  $\blacktriangleright$  Sequentielles Haskell: Reduktion eines Ausdrucks  $\blacktriangleright$  Auswertung <sup>I</sup> Nebenläufiges Haskell: Reduktion eines Ausdrucks an **mehreren Stellen**  $\blacktriangleright$  ghc implementiert Haskell-Threads ▶ Zeitscheiben (Default 20ms), Kontextwechsel bei Heapallokation **F** Threaderzeugung und Kontextswitch sind **billig** <sup>I</sup> Modul Control.Concurrent enthält Basisfunktionen  $\blacktriangleright$  Wenige Basisprimitive, darauf aufbauend Abstraktionen  $\blacktriangleright$  Synchronisation mit Futures

RP SS 2022 8 [26]

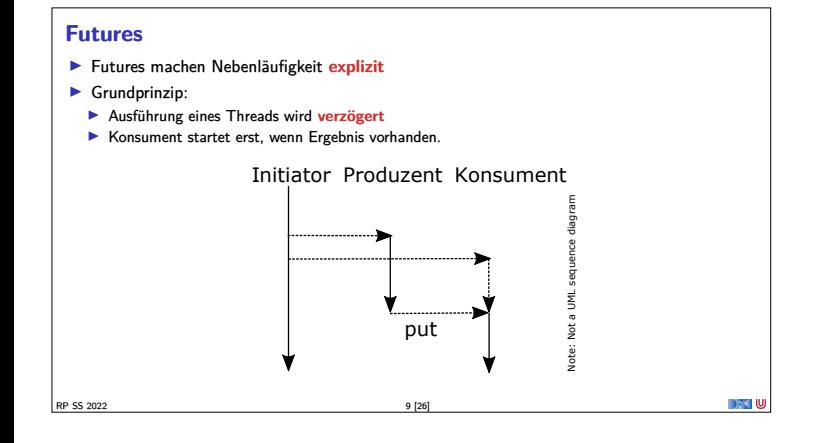

# **II. Futures in Scala** RP SS 2022 10 [26]

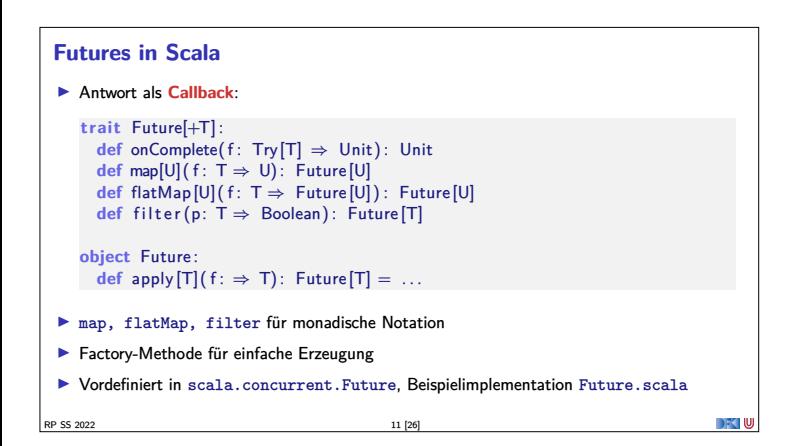

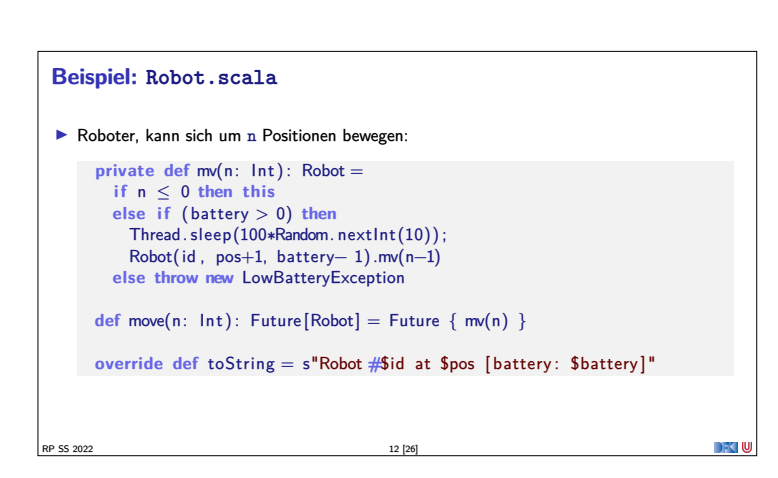

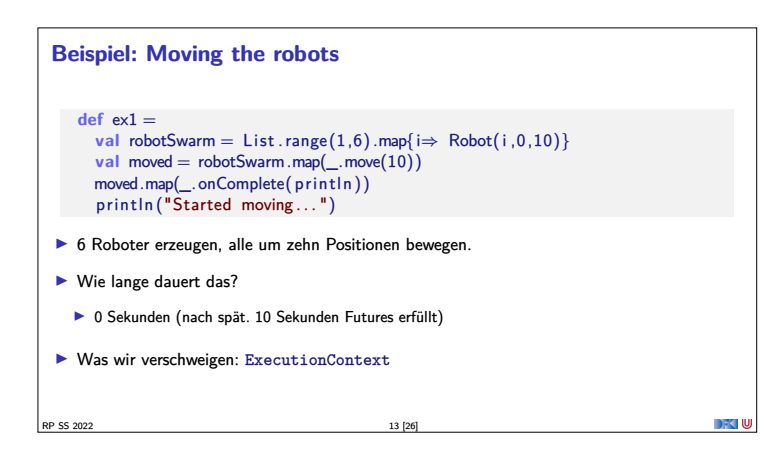

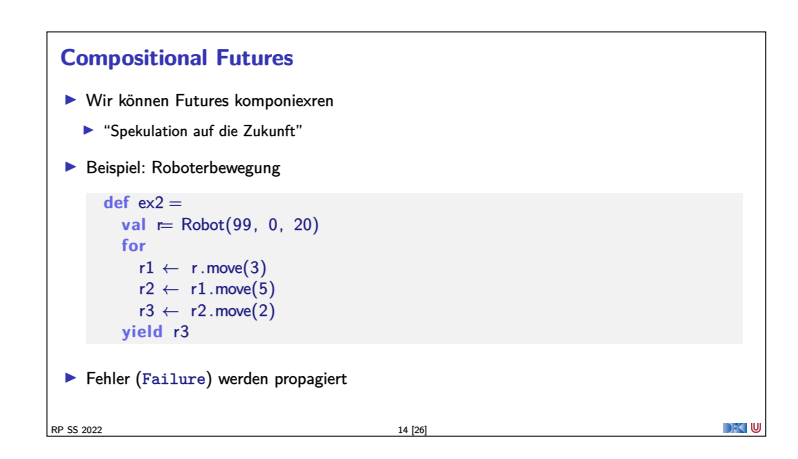

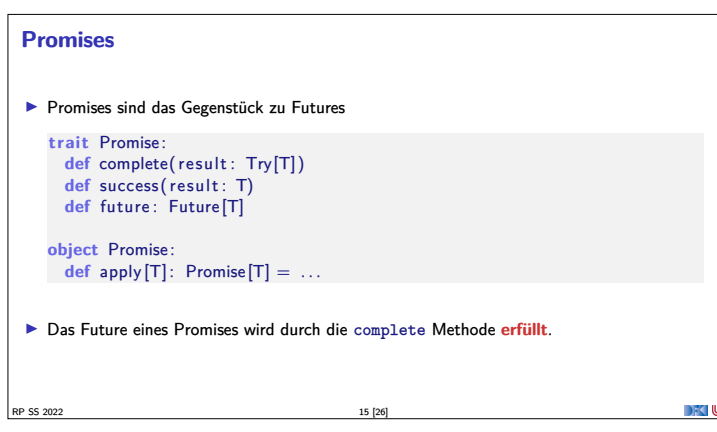

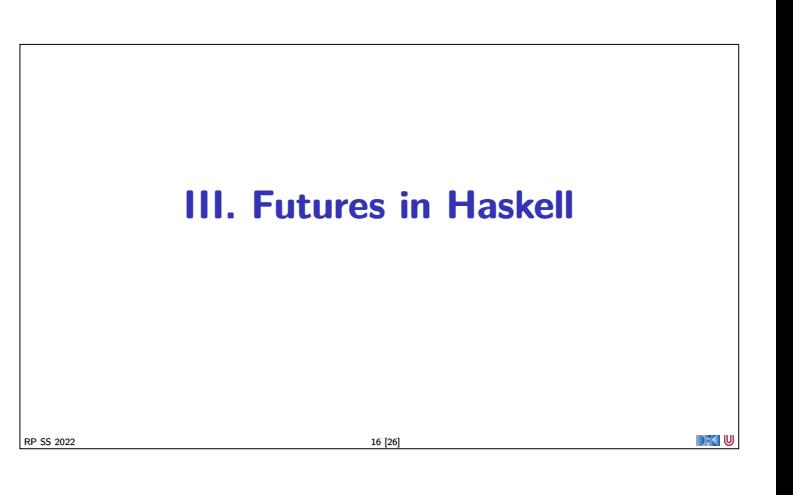

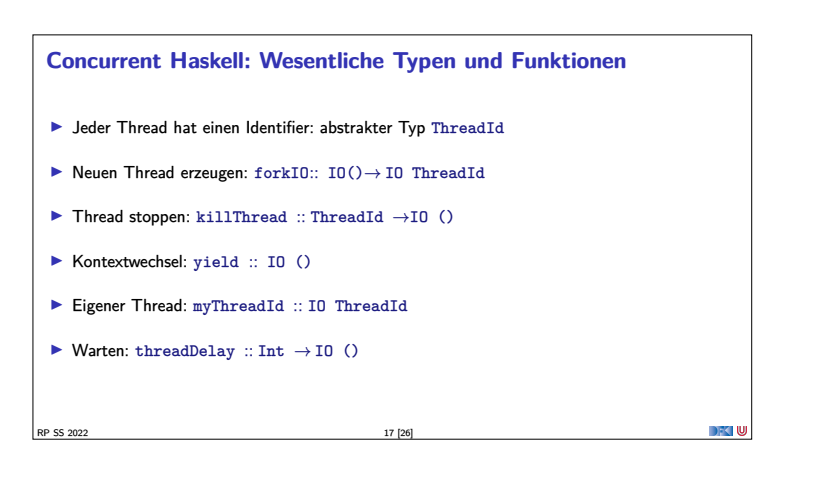

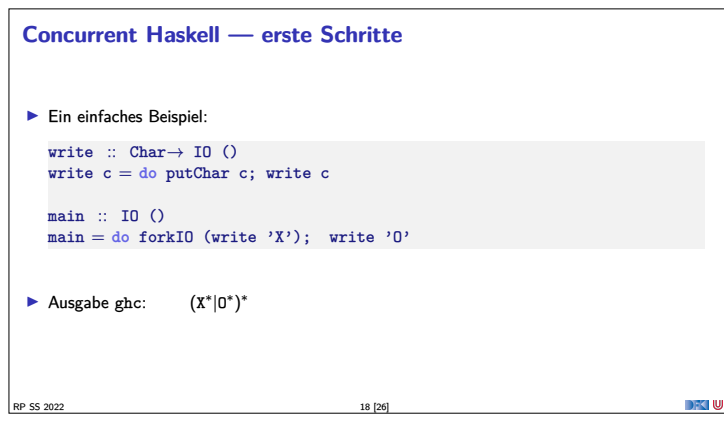

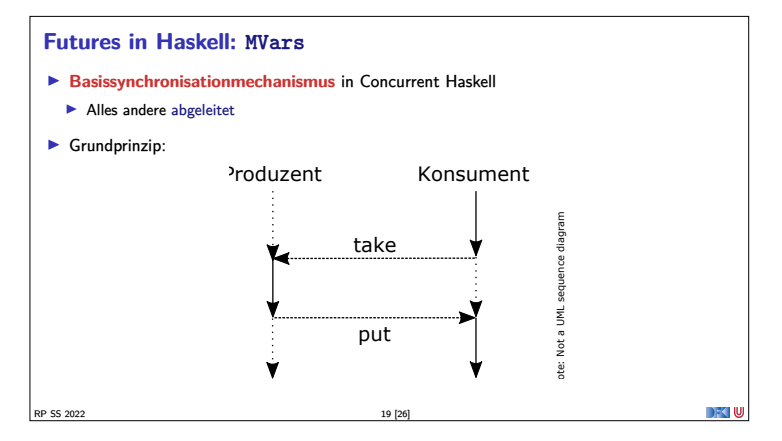

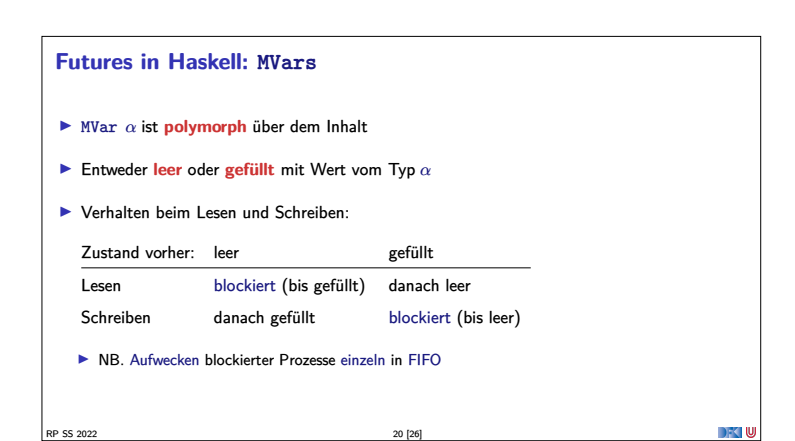

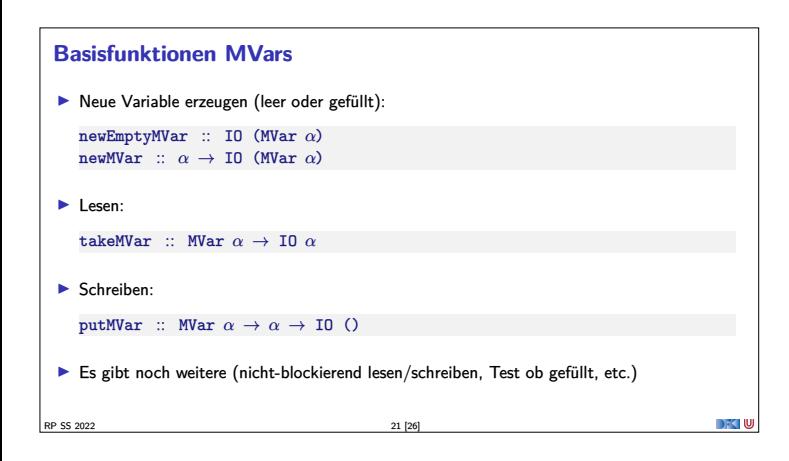

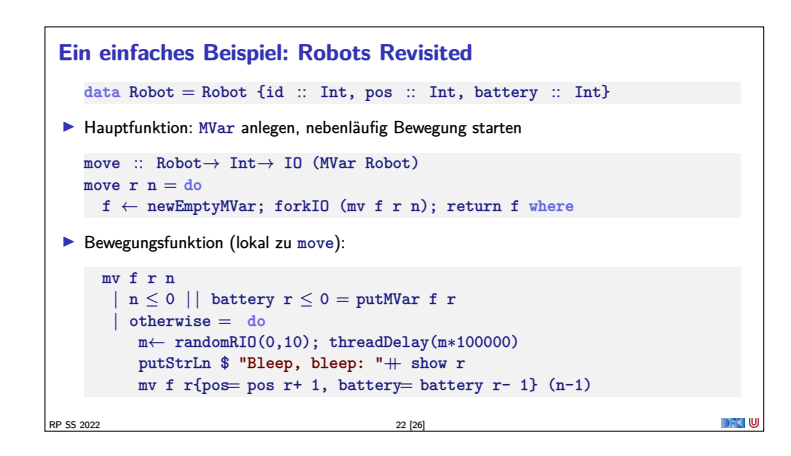

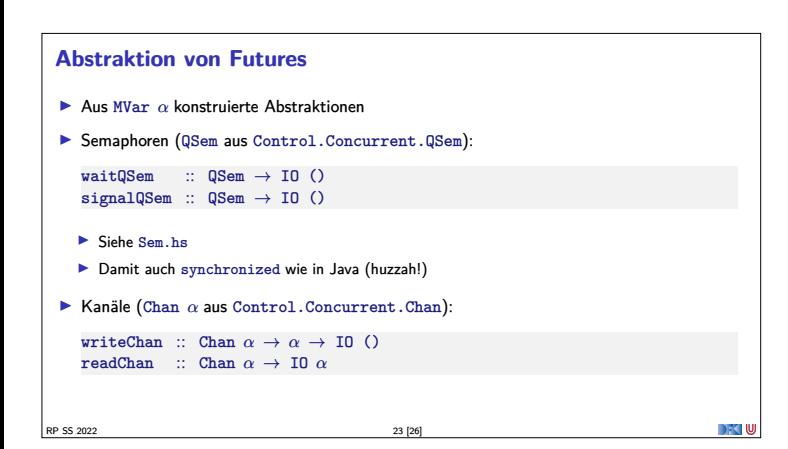

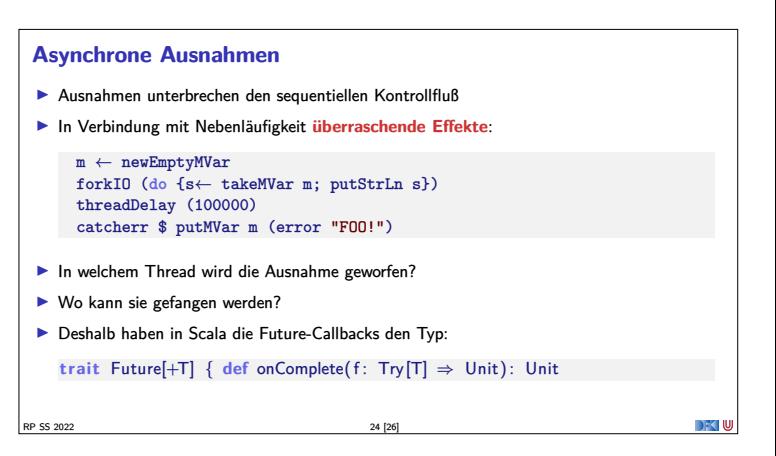

## **Explizite Fehlerbehandlung mit Try**

<sup>I</sup> Die Signatur einer Methode verrät nichts über mögliche Fehler: **private def** mv(n: Int): Robot =

```
F Try [T] macht Fehler explizit (Materialisierung oder Reifikation):
  enum Try[+T] :
     case Success(x: T)
     case Failure (ex: Throwable)
    def flatMap[U] ( f: T \Rightarrow Try[U] ) : Try[U] = this match
       case Success(x) ⇒
          try f(x) catch { case NonFatal(ex) \Rightarrow Failure(ex) }
        case fail: Failure ⇒ fail
In Ist Try eine Monade? Nein, Try(e) flatMap f \neq f e
```
RP SS 2022 25 [26]

### **Zusammenfassung**

- **I Nebenläufigkeit in Scala** basiert auf der JVM:
	- $\blacktriangleright \hspace{0.1cm} \text{Relative schwergewichtige Threads, Monitore (synchronized)}$
- **I Nebenläufigkeit in Haskell: Concurrent Haskell**
- $\blacktriangleright$  Leichtgewichtige Threads, MVar
- <sup>I</sup> **Futures**: Synchronisation über veränderlichen Zustand
	- **In Haskell als MVar mit Aktion (IO)**
	- **In Scala als Future mit Callbacks**
- <sup>I</sup> Explizite Fehler bei Nebenläufigkeit **unverzichtbar**
- <sup>I</sup> Nächste VL: das Aktorenmodell

RP SS 2022 26 [26]

**DECIMU**